## **[www.cad-ausbildung.de](http://www.cad-ausbildung.de)**

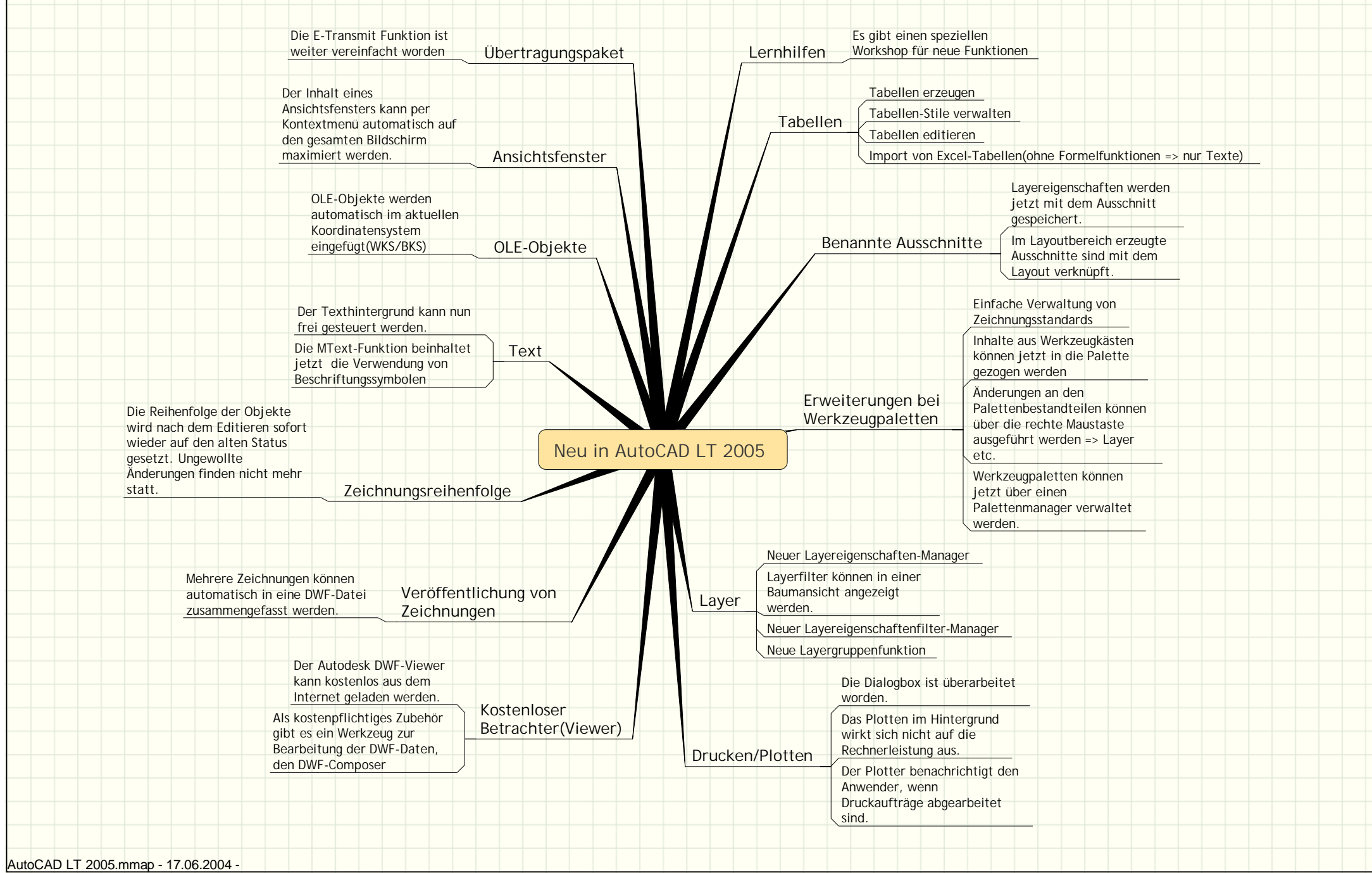